## Programming Languages and Translators

**COMS W4115** 

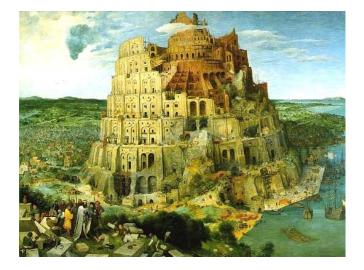

Pieter Bruegel, The Tower of Babel, 1563

Prof. Stephen A. Edwards Fall 2003 Columbia University Department of Computer Science

## Instructor

Prof. Stephen A. Edwards sedwards@cs.columbia.edu http://www.cs.columbia.edu/~sedwards/ 462 Computer Science Building Office Hours: 4–5 PM Tuesday, Thursday

# Schedule

Tuesdays and Thursdays, 5:40 PM to 6:55 PM

Room 717, Hamilton Hall

September 2 to December 4

Midterm: October 14

Holidays: November 4 (Election day), November 27 (Thanksgiving)

# **Objectives**

Theory of language design

- Finer points of languages
- Different languages and paradigms

Practice of Compiler Construction

- Overall structure of a compiler
- Automated tools and their use
- Lexical analysis to assembly generation

# **Required Text**

Alfred V. Aho, Ravi Sethi, and Jeffrey D. Ullman. *Compilers: Principles, Techniques, and Tools*. Addison-Wesley, 1985.

Available from Papyrus, 114th and Broadway.

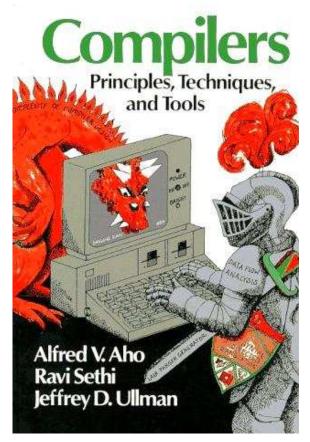

# **Assignments and Grading**

40% Programming Project

20% Midterm (near middle of term)

30% Final (at end of term)

10% Individual homework

Bottom line: do well on the project, you'll get a good grade.

# Prerequisite: COMS W3156 Software Engineering

Teams will build a large software system Makefiles, version control, test suites

Testing will be as important as development

# Prerequisite: COMS W3261 Computability

You need to understand grammars.

We will be working with regular and context-free languages.

# **Class Website**

Off my home page,

http://www.cs.columbia.edu/~sedwards/

Contains syllabus, lecture notes, and assignments.

Schedule will be continually updated during the semester.

# Collaboration

Collaborate with your team on the project.

Homework is to be done by yourself.

Tests: Will be closed book.

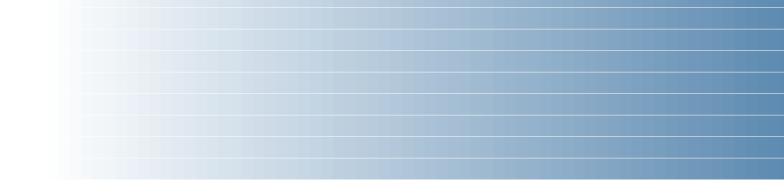

# The Project

# **The Project**

Design and implement your own little language.

Five deliverables:

- 1. A white paper describing and motivating your language
- 2. A language reference manual defining it formally
- 3. A compiler or interpreter for your language running on some sample programs
- 4. A final project report
- 5. A final project presentation

# Teams

Immediately start forming four-person teams to work on this project.

Each team will develop its own langauge.

Suggested division of labor: Front-end, back-end, testing, documentation.

All members of the team should be familiar with the whole project.

# **First Three Tasks**

1. Decide who you will work with

You'll be stuck with them for the term; choose wisely.

2. Elect a team leader

Languages come out better from dictatorships, not democracies. Besides, you'll have someone to blame.

3. Select a weekly meeting time

Harder than you might think. Might want to discuss with a TA you'd like to have so it is convenient for him/her as well.

# **White Paper**

Follow the style of the Java white paper (see the class website for a link).

4-8 pages.

Answer the question, "why another language?" with a description of what your language is intended for.

Small snippets of code to show syntax is enough.

# Language Reference Manual

A careful definition of the syntax and semantics of your language.

Follow the style of the C language reference manual (Appendix A of Kernighan and Ritchie, *The C Programming Langauge*; see the class website).

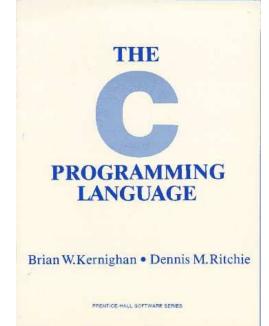

# **Final Report Sections**

- 1. Introduction: the white paper
- 2. Language Tutorial
- 3. Language Reference Manual
- 4. Project Plan
- 5. Architectural Design
- 6. Test Plan
- 7. Lessons Learned
- 8. Complete listing

# **Due Dates**

White Paper Reference Manual Final Report

September 23 *soon* October 23

December 12?

# **Design a language?**

A small, domain-specific language.

Think of awk or php, not Java or C++.

Examples from last term:

Quantum computing language

Geometric figure drawing language

Projectile motion simulation langauge

Matlab-like array manipulation language

Screenplay animation language

# **Other language ideas**

- Simple animation language
- Model train simulation language
- Escher-like pattern generator
- Music manipulation language (harmony)
- Web surfing language
- Mathematical function manipulator
- Simple scripting language (à lá Tcl)
- Petri net simulation language

# What's in a Language?

# **Components of a language: Syntax**

How characters combine to form words, sentences, paragraphs.

The quick brown fox jumps over the lazy dog.

```
is syntactically correct English, but isn't a Java program.
```

```
class Foo {
   public int j;
   public int foo(int k) { return j + k; }
}
```

Is syntactically correct Java, but isn't C.

# **Specifying Syntax**

Usually done with a context-free grammar.

Typical syntax for algebraic expressions:

| expr | $\rightarrow$ | expr + expr     |
|------|---------------|-----------------|
|      |               | expr – expr     |
|      |               | expr * expr     |
|      |               | expr/expr       |
|      |               | digit           |
|      |               | ( <i>expr</i> ) |

# Components of a language: Semantics

What a well-formed program "means."

The semantics of C says this computes the *n*th Fibonacci number.

```
int fib(int n)
{
    int a = 0, b = 1;
    int i;
    for (i = 1 ; i < n ; i++)
        int c = a + b;
        a = b;
        b = c;
    }
    return b;
}</pre>
```

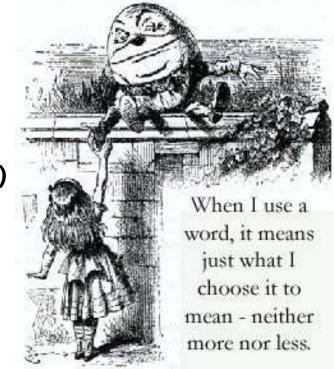

# **Semantics**

Something may be syntactically correct but semantically nonsensical.

The rock jumped through the hairy planet.

Or ambiguous

The chickens are ready for eating.

# **Semantics**

Nonsensical in Java:

```
class Foo {
   int bar(int x) { return Foo; }
}
```

Ambiguous in Java:

```
class Bar {
  public float foo() { return 0; }
  public int foo() { return 0; }
}
```

# **Specifying Semantics**

Doing it formally beyond the scope of this class, but basically two ways:

• Operational semantics

Define a virtual machine and how executing the program evolves the state of the virtual machine

Denotational semantics

Shows how to build the function representing the behavior of the program (i.e., a transformation of inputs to outputs) from statements in the language.

Most language definitions use an informal operational semantics written in English.

# Great Moments in Programming Language Evolution

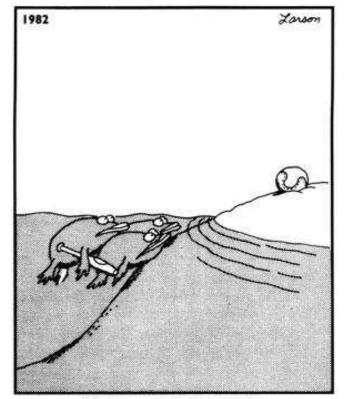

Great moments in evolution

# Assembly

| Before: | numbers |
|---------|---------|
|---------|---------|

55 89E5 8B4508 8B550C 39D0 740D 39D0 7E08 29D0 39D0 39D0 75F6

C9 C3 29C2

Z9CZ EBF6

## After: Symbols

| gcd: | pushl | %ebp        |           |
|------|-------|-------------|-----------|
|      | movl  | %esp,       | %ebp      |
|      | movl  | 8(%ebr      | o), %eax  |
|      | movl  | 12(%et      | op), %edx |
|      | cmpl  | %edx,       | %eax      |
|      | je    | <b>.</b> L9 |           |
| .L7: | cmpl  | %edx,       | %eax      |
|      | jle   | <b>.</b> L5 |           |
|      | subl  | %edx,       | %eax      |
| .L2: | cmpl  | %edx,       | %eax      |
|      | jne   | <b>.</b> L7 |           |
| .L9: | leave |             |           |
|      | ret   |             |           |
| .L5: | subl  | %eax,       | %edx      |
|      | jmp   | <b>.</b> L2 |           |

# **FORTRAN**

## **Before**

| gcd: | pushl | %ebp           |  |
|------|-------|----------------|--|
|      | movl  | %esp, %ebp     |  |
|      | movl  | 8(%ebp), %eax  |  |
|      | movl  | 12(%ebp), %edx |  |
|      | cmpl  | %edx, %eax     |  |
|      | je    | .19            |  |
| .L7: | cmpl  | %edx, %eax     |  |
|      | jle   | <b>.</b> L5    |  |
|      | subl  | %edx, %eax     |  |
| .L2: | cmpl  | %edx, %eax     |  |
|      | jne   | .L7            |  |
| .L9: | leave |                |  |
|      | ret   |                |  |
| .L5: | subl  | %eax, %edx     |  |
|      | jmp   | .L2            |  |

## After: Expressions, control-flow

| 10 | if (a .EQ. b) goto 20 |
|----|-----------------------|
|    | if (a .LT. b) then    |
|    | a = a - b             |
|    | else                  |
|    | b = b - a             |
|    | endif                 |
|    | goto 10               |
| 20 | end                   |

# COBOL

Added type declarations, record types, file manipulation

```
data division.
file section.
*
   describe the input file
fd employee-file-in
           label records standard
           block contains 5 records
           record contains 31 characters
           data record is employee-record-in.
01
   employee-record-in.
    02 employee-name-in pic x(20).
    02 employee-rate-in
                           pic 9(3)v99.
    02 employee-hours-in
                           pic 9(3)v99.
    02 line-feed-in
                           pic x(1).
```

# LISP, Scheme, Common LISP

Functional, high-level languages

```
(defun gnome-doc-insert ()
  "Add a documentation header to the current function.
Only C/C++ function types are properly supported currently."
  (interactive)
  (let (c-insert-here (point))
    (save-excursion
      (beginning-of-defun)
      (let (c-arglist
            c-funcname
            (c-point (point))
            c-comment-point
            c-isvoid
            c-doinsert)
        (search-backward "(")
        (forward-line -2)
        (while (or (looking-at "^$")
                    (looking-at "^ *}")
                    (looking-at "^ \\*")
                    (looking-at "^#"))
          (forward-line 1))
```

# APL

## Powerful operators, interactive language

```
[0]
      Z+GAUSSRAND N;B;F;M;P;Q;R
[1]
      AReturns @ random numbers having a Gaussian normal distribution
[2]
      A (with mean 0 and variance 1) Uses the Box-Muller method.
[3]
      A See Numerical Recipes in C, pq. 289.
[4]
     A
    Z+10
[5]
[6]
                      A largest integer
     M+<sup>-</sup>1+2★31
[7] L1:Q+N-PZ
                        A how many more we need
[8] →(Q≤0)/L2
                        A quit if none
[9] Q+[1.3×Q÷2
                        A approx num points needed
[10] P \leftarrow 1+(2 \leftarrow M-1) \times 1+?(Q,2)PM \land random points in -1 to 1 square
[11] R++/P×P
                        A distance from origin squared
[12] B+(R≠0)∧R<1
                        A points within unit circle
[13] R+B/R \diamond P+B/P
[14] F \leftarrow (-2 \times (\otimes R) \div R) \bigstar .5
[15] Z+Z,,P×F,[1.5]F
[16] →L1
[17] L2:Z+N+Z
[18] A ArchDate: 12/16/1997 16:20:23.170
```

Source: Jim Weigang, http://www.chilton.com/~ jimw/gsrand.html

# Algol, Pascal, Clu, Modula, Ada

Imperative, block-structured language, formal syntax definition, structured programming

```
PROC insert = (INT e, REF TREE t)VOID:
  # NB inserts in t as a side effect #
  IF TREE(t) IS NIL THEN t := HEAP NODE := (e, TREE(NIL), TREE(NIL))
  ELIF e < e OF t THEN insert(e, 1 OF t)
  ELIF e > e OF t THEN insert(e, r OF t)
  FI;
PROC trav = (INT switch, TREE t, SCANNER continue, alternative)VOID:
  # traverse the root node and right sub-tree of t only. #
  IF t IS NIL THEN continue(switch, alternative)
  ELIF e OF t <= switch THEN
        print(e OF t);
        traverse( switch, r OF t, continue, alternative)
  ELSE \# e OF t > switch \#
        PROC defer = (INT sw, SCANNER alt)VOID:
               trav(sw, t, continue, alt);
         alternative(e OF t, defer)
  FI;
```

Algol-68, source http://www.csse.monash.edu.au/~ lloyd/tildeProgLang/Algol68/treemerge.a68

# **SNOBOL**, Icon

## String-processing languages

```
LETTER = 'ABCDEFGHIJKLMNOPQRSTUVWXYZ$#@'
  SP.CH = "+-,=.*()'/& "
  SCOTA = SP.CH
  SCOTA '&' =
  Q = "'"
  QLIT = Q FENCE BREAK(Q) Q
  ELEM = QLIT | 'L' Q | ANY(SCOTA) | BREAK(SCOTA) | REM
  F3 = ARBNO(ELEM FENCE)
  B = (SPAN(' ') | RPOS(0)) FENCE
  F1 = BREAK(' ') REM
  F2 = F1
  CAOP = ('LCL' | 'SET') ANY('ABC') |
+ 'AIF' | 'AGO' | 'ACTR' | 'ANOP'
  ATTR = ANY('TLSIKN')
  ELEMC = '(' FENCE *F3C ')' | ATTR Q | ELEM
  F3C = ARBNO(ELEMC FENCE)
  ASM360 = F1 \cdot NAME B
+ ( CAOP . OPERATION B F3C . OPERAND
+ F2 . OPERATION B F3 . OPERAND)
+ B REM . COMMENT
```

SNOBOL: Parse IBM 360 assembly. From Gimpel's book, http://www.snobol4.org/

# BASIC

## Programming for the masses

- 10 PRINT "GUESS A NUMBER BETWEEN ONE AND TEN"
- 20 INPUT A\$
- 30 IF A\$ = "5" THEN PRINT "GOOD JOB, YOU GUESSED IT"
- 40 IF A\$ = "5" GOTO 100
- 50 PRINT "YOU ARE WRONG. TRY AGAIN"
- 60 GOTO 10
- 100 END

# Simula, Smalltalk, C++, Java, C#

The object-oriented philosophy

```
class Shape(x, y); integer x; integer y;
virtual: procedure draw;
begin
   comment -- get the x & y components for the object
   integer procedure getX;
      qetX := x;
   integer procedure getY;
      getY := y;
   comment -- set the x & y coordinates for the object
   integer procedure setX(newx); integer newx;
      x := newx;
   integer procedure setY(newy); integer newy;
      y := newy;
end Shape;
```

Efficiency for systems programming

```
int gcd(int a, int b)
{
    while (a != b) {
        if (a > b) a -= b;
        else b -= a;
    }
    return a;
}
```

# ML, Miranda, Haskell

## Purer functional language

```
structure RevStack = struct
  type 'a stack = 'a list
  exception Empty
  val empty = []
  fun isEmpty (s:'a stack):bool =
    (case s
       of [] => true
        => false)
  fun top (s:'a stack): =
    (case s
       of [] => raise Empty
        x::xs => x)
  fun pop (s:'a stack):'a stack =
    (case s
        of [] => raise Empty
         \mathbf{x::xs} => \mathbf{xs}
  fun push (s:'a stack,x: 'a):'a stack = x::s
  fun rev (s:'a stack):'a stack = rev (s)
end
```

# sh, awk, perl, tcl, python

Scripting languages: glue for binding the universe together

```
class() {
   classname=`echo "$1" | sed -n '1 s/ *:.*$//p'`
   parent=`echo "$1" | sed -n '1 s/^.*: *//p'`
   hppbody=`echo "$1" | sed -n '2,$p'`
   forwarddefs="$forwarddefs
   class $classname;"
   if (echo $hppbody | grep -q "$classname()"); then
      defaultconstructor=
   else
      defaultconstructor="$classname() {}"
   fi
}
```

# VisiCalc, Lotus 1-2-3, Excel

The spreadsheet style of programming

|   | А             | В         |
|---|---------------|-----------|
| 1 | Hours         | 23        |
| 2 | Wage per hour | \$ 5.36   |
| 3 |               |           |
| 4 | Total Pay     | = B1 * B2 |

# SQL

## **Database queries**

```
CREATE TABLE shirt (
    id SMALLINT UNSIGNED NOT NULL AUTO_INCREMENT,
    style ENUM('t-shirt', 'polo', 'dress') NOT NULL,
    color ENUM('red', 'blue', 'white', 'black') NOT NU
    owner SMALLINT UNSIGNED NOT NULL
        REFERENCES person(id),
    PRIMARY KEY (id)
);
```

INSERT INTO shirt VALUES
(NULL, 'polo', 'blue', LAST\_INSERT\_ID()),
(NULL, 'dress', 'white', LAST\_INSERT\_ID()),
(NULL, 't-shirt', 'blue', LAST\_INSERT\_ID());

# Prolog

## Logic Language

```
edge(a, b). edge(b, c).
edge(c, d). edge(d, e).
edge(b, e). edge(d, f).
path(X, X).
path(X, Y) :-
    edge(X, Z), path(Z, Y).
```